#### A Practical Platform-Level Interrupt Controller Implementation

Dr. Richard Herveille 7<sup>th</sup> RISC-V Workshop

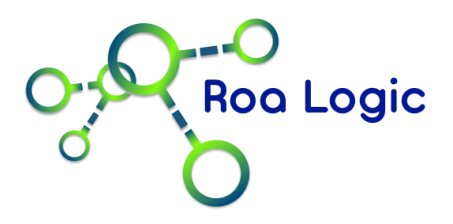

#### About Roa Logic

- Privately held and financed consultancy firm
- Specialized in custom IP and FPGA migrations
- Incorporated in 2014
- Strong industry basis
	- Founded by one of the original OpenCores members
	- Engaged in FPGA migrations since 2003.
	- Largely academic team

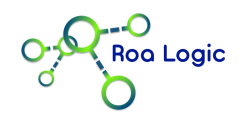

# PLIC Design Goals

- Easy integration with external bus interfaces
- Support user defined number of Interrupt Sources and **Targets**
- Enabling and disabling of individual interrupt sources per target
- Full Priority Level and Priority Threshold support
- Low latency handling of queued interrupt requests
- Programmable depth queue of pending interrupts

#### Ease of Management

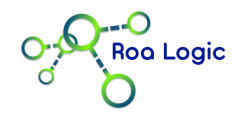

# Design Hierarchy

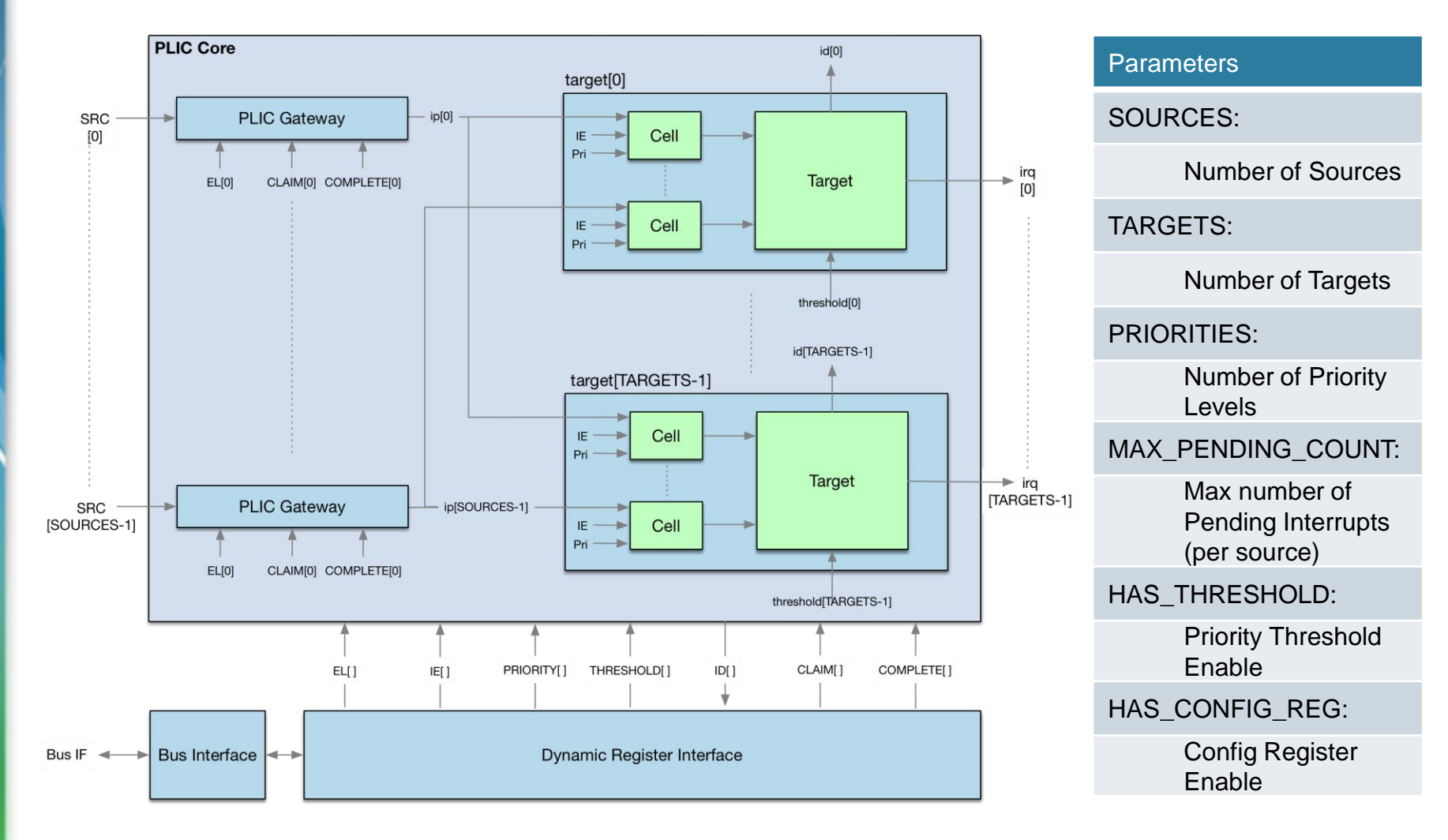

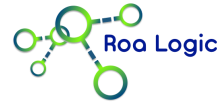

# Design Management Challenge

- Design Flexibility  $\rightarrow$  Management Complexity
	- Potentially hundreds and even thousands of registers in Memory Mapped Management Interface
	- Interface Complexity discourages design changes
	- Documentation is time-consuming and error-prone
- Management Interface Design Goals
	- Keep memory map as small as possible
	- Maintain an intuitive, logical arrangement of registers
	- Avoid need for manual maintenance of interface code

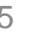

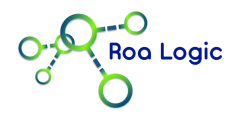

# Design Management Solution

- Create Memory Map Dynamically
	- Easily adapt to wide range of parameters
		- Simplify potential future Memory Map updates
	- Automate practical register arrangement
	- Automate documentation of memory map
- Reduce Total Number of Registers
	- Pack PRIORITY, on nibble boundaries
	- Leverage 'non-idempotent' nature of Claim / Complete
		- Re-Use Read ID register as "Interrupt Claim"
		- Re-Use Write ID register as "Interrupt Complete"

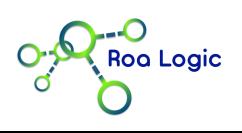

# Solution Examples

- Management Interface
	- Auto-Generated
	- Optimised
	- Documented
- Small Example
	- Simple Embedded System
	- 7 sources, 2 Targets
	- 16 Priority Levels

RISC-V Platform Level Interrupt Controller

- Configuration Report ------------------------------------- Sources | Targets | Priority-lvl | Threshold? | Event-Cnt 7 | 2 | 16 | NO | 8 - Register Map -------------------------------

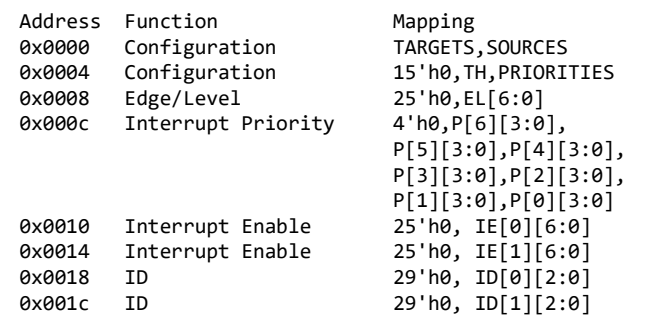

- End Configuration Report ---------------------------------

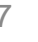

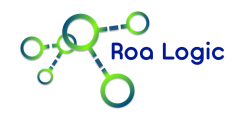

# Solution Examples

- Management Interface
	- Auto-Generated
	- Optimised
	- Documented
- Larger Example
	- Server/Control System
	- 64 sources, 4 Targets
	- 15 Priority Levels

RISC-V Platform Level Interrupt Controller

- Configuration Report -------------------------------Sources | Targets | Priority-lvl | Threshold? | Event-Cnt 64 | 4 | 15 | YES | 8 - Register Map -----------------------------------------------------------

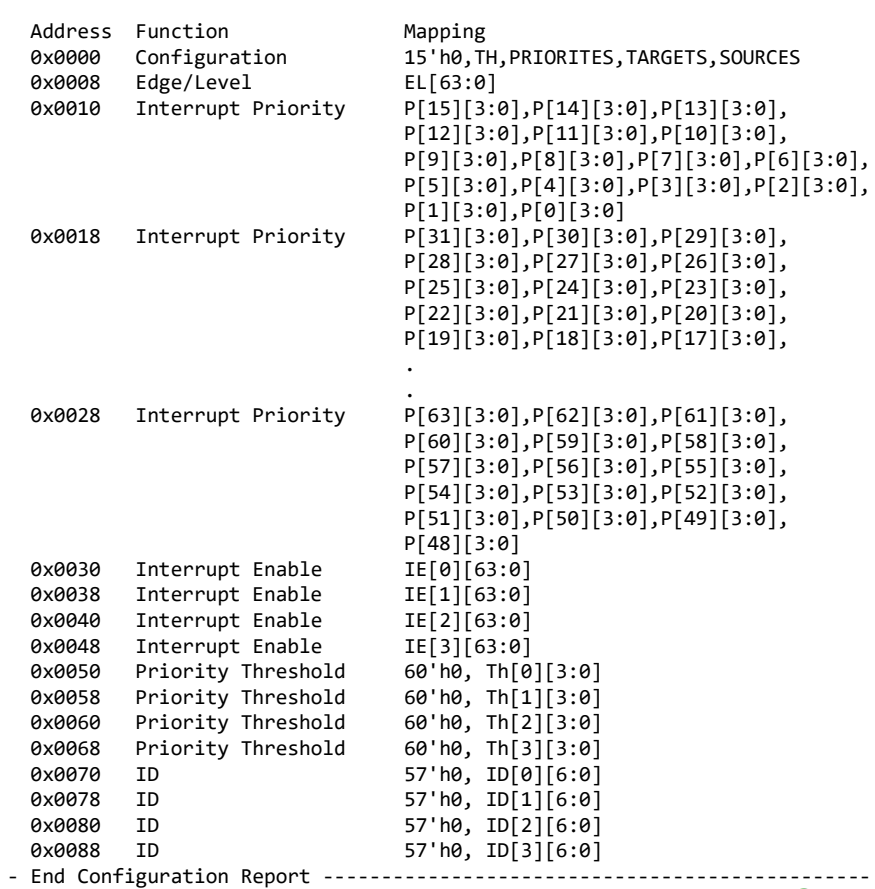

28-Nov-2017 Roa Logic @ 7th RISC-V Workshop 8

ioa Logio

#### **More Information**

- Web Site:
	- <https://roalogic.com>

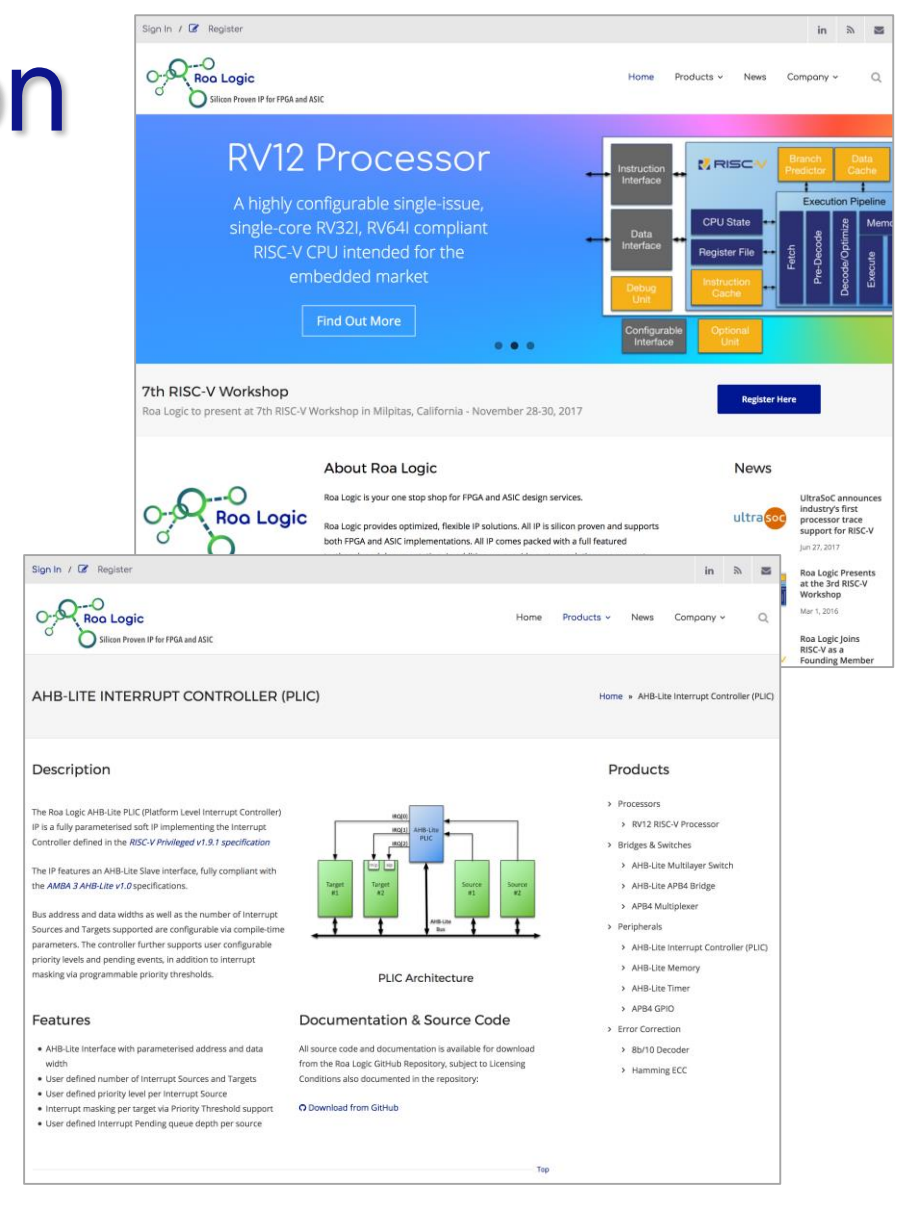

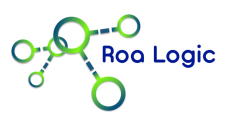

#### More Information

- Web Site:
	- <https://roalogic.com>
- Source code and Full Documentation on GitHub
	- Released under BSD-Style License
	- <https://roalogic.github.io>

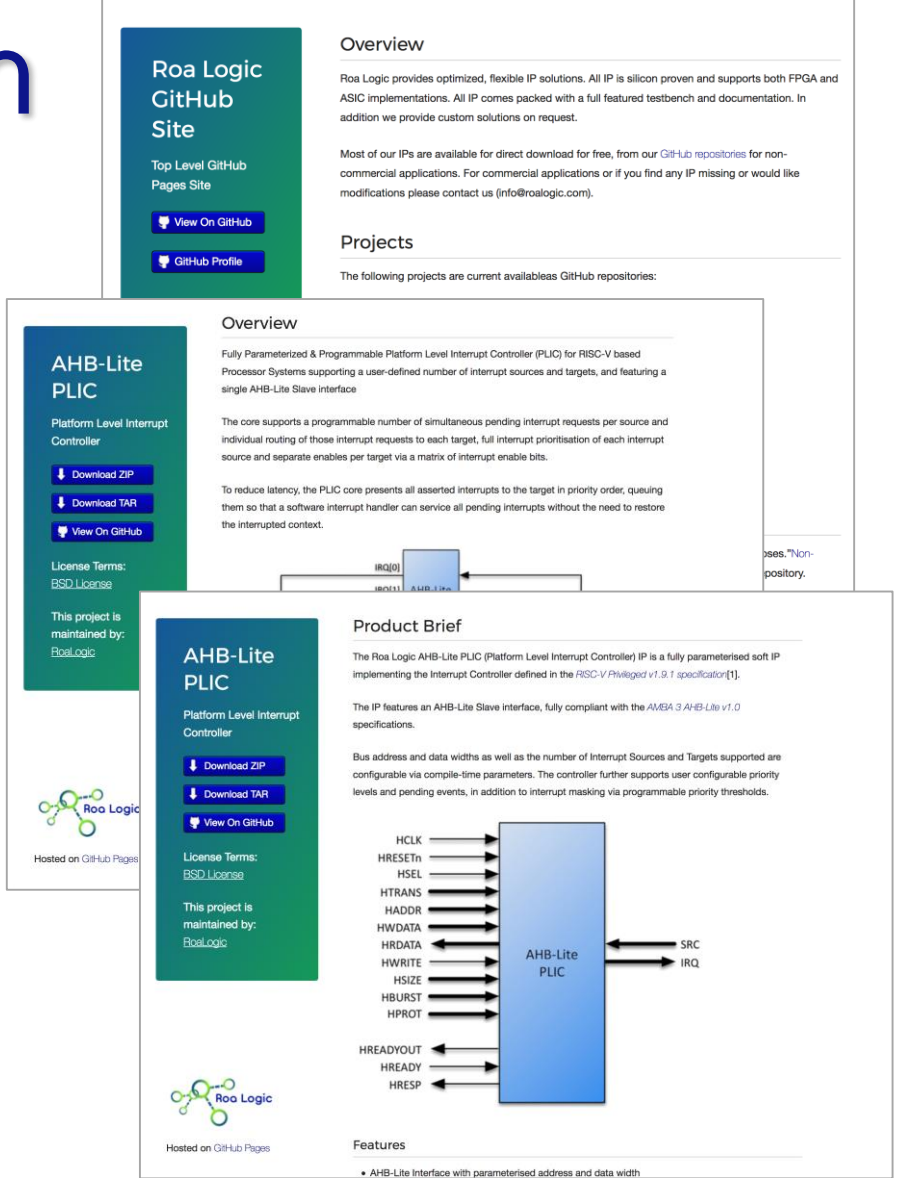

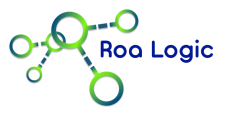

#### The End

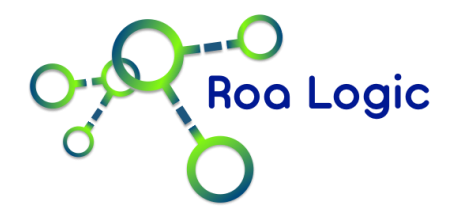